## O2 Wireless Box Iv Admin Login >>>CLICK HERE<<<

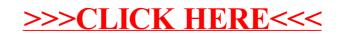